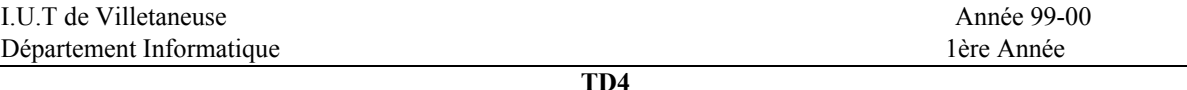

## semaine du 19/4/00

## **Objectifs : Programmation des appels système**

Les sources sont dans TPINFO/sys1. Pour écrire du code, copiez ~levy/.emacs dans votre home avant de lancer Xemacs.

- 1. Lire le programme gethostname.c. Le compiler et l'exécuter.
- 2. Lire le programme durée.c et l'exécuter. Modifier le nombre de boucles pour que sa durée soit entre 30 secondes et une minute. Quelle est approximativement la durée d'exécution de l'instruction  $k = (113 \times 541) \text{ }$  \$ 12613; ?

3. On rappelle la structure stat vue en cours, et qui figure dans /usr/include/stat.h struct stat /\* **gnu C sous Linux** \*/

```
 {
dev_t      st_dev;     /* le périphérique où le fichier est stocké*/
ino t st ino; \gamma numero de fichier sur ce périphérique */
mode_t    st_mode;   /* droits d'accès */
  nlink_t<br>
st_nlink; /* nombre de liens physiques */<br>
uid_t<br>
st_uid; /* numéro d'utilisateur (identifiant)<br>
dev_t<br>
st_rdev; /* type de périphérique (si fichier<br>
off_t<br>
st_size; /* taille, en octets */
  uid t st uid; /* numéro d'utilisateur (identifiant) du propriétaire */
  gid t st gid; \frac{1}{\pi} /* numéro de groupe (identifiant) du propriétaire */
  dev t st rdev; /* type de périphérique (si fichier spécial)*/
  \overline{\text{off}}<sub>t</sub> st_size; /* taille, en octets */
  unsigned long st_blksize; /* taille de bloc pour les E/S du système de fichiers */
  unsigned long st_blocks; /* nombre de blocs alloués */<br>time_t st atime; /* date du dernier accès */
  time_t st_atime;
  time t st mtime; /* date de la dernière modification */
  time t st ctime; /* date du dernier changement (de nom, de droit,..) */
};
```
Ecrire un programme simpleStat.c qui affiche l'identifiant de son propriétaire, sa propre taille,et la date de sa dernière modification. On pourra utiliser **man 2 stat** pour avoir la systaxe de l'appel système stat().

- 4. Créer un fichier *inter.c* qui contient le source C ci-dessous.
- a. Compiler ce source et désigner l'exécutable par l'identificateur *inter*.

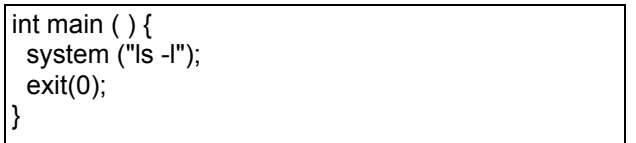

Que fait la commande system ?

b. Dans l'exemple précédent, la fonction system est définie dans <stdlib.h> avec le proptype : int system(const char \* *commande*). Modifier le programme ci-dessus, de sorte à lire répétitivement une commande *commande* et l'exécuter en appelant la fonction *system*.